# AutoCAD Crack Download [Mac/Win]

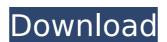

#### **AutoCAD Crack + Download [April-2022]**

Autodesk AutoCAD was first introduced as AutoDraft, a desktop CAD program running on Apple II computers. The AutoCAD name was adopted in 1984 when the Apple II version was ported to IBM PC. Later, the first version of the PC port was released under the name AutoCAD Architectural Desktop, in 1986. In 1989, Autodesk introduced AutoCAD LT for entry-level CAD users, and AutoCAD 2000 in 1991 for CAD users with a larger budget. In 1995, AutoCAD 2000 Professional was released as the most complete version of AutoCAD for professional users. The current release is AutoCAD LT 2020. Autodesk AutoCAD came to be a part of the CAD family when AutoCAD was introduced in 1982. It followed in the footsteps of numerous CAD programs that were developed for the mainframe market, but after 1982, AutoCAD was developed for PCs. In 1985, AutoCAD for Windows was introduced. AutoCAD sold for \$1195 in 1988. Source: Wikipedia.com AutoCAD: A Brief History AutoCAD is a commercial Computer-Aided Design (CAD) application developed and marketed by Autodesk. First introduced in 1982, AutoCAD is among the first programs designed to run on computers with on-board graphics hardware, such as IBM PC compatibles. Developed on the Apple II computer, AutoCAD was initially a desk-top program running on minicomputer mainframer. Unlike most CAD programs, AutoCAD was developed for the desktop, so no graphics terminal was needed. Instead, as CAD designer, one user worked on a graphics display connected to a display and keyboard. AutoCAD was a major technological step forward. In 1984, Autodesk began developing AutoCAD for the IBM PC. On the PC, Autodesk released the first version of AutoCAD as a PC application, called AutoCAD Architectural Desktop. In 1986, Autodesk introduced the first AutoCAD program for a microcomputer. In 1987, AutoCAD LT was introduced for entry

#### **AutoCAD Free Registration Code**

MathML and other vector graphics are supported in AutoCAD Cracked Accounts, allowing the user to prepare publications. AutoCAD and AutoCAD LT are feature rich, and are used in both commercial and academic sectors. There is a large selection of add-ons available, such as: 3D graphics, AutoCAD Business, AutoCAD Electrical, AutoCAD MEP, AutoCAD MeP, AutoCAD Mechanical, AutoCAD Structural, AutoCAD Civil 3D, AutoCAD Civil 3D, AutoCAD Plant 3D, AutoCAD Mechanical 3D, AutoCAD Plant 3D, AutoCAD Plant 3D, AutoCAD Plant 3D, AutoCAD Electrical, AutoCAD Electrical, AutoCAD Electrical, AutoCAD Business, AutoCAD Mechanical, AutoCAD Business, AutoCAD Plant 3D, AutoCAD Plant 3D, AutoCAD Plant 3D, AutoCAD Plant 3D, AutoCAD Plant 3D, AutoCAD Plant 3D, AutoCAD Business, AutoCAD Plant 3D, AutoCAD Plant 3D, AutoCAD Business, AutoCAD Plant 3D, AutoCAD Plant 3D, AutoCA

### AutoCAD Product Key [2022-Latest]

Step 1: Open Autocad and go to the main menu. Step 2: Press tab button to access the tool menu and press keygen. Step 3: Click connect and choose the location of the keygen file will differ with every version of the Autodesk software. Click ok. You will be prompted with a dialog box. Click ok to confirm. You will be asked to re-activate the software, so you have to press ok once again. Step 5: Choose the keygen you have obtained and press OK. Enter your code. You will now be asked to re-activate the software. Click ok and go ahead. Step 6: Load the file into the Autocad. Go to File-->Pacad-->> Select the file and click Open. Step 7: Choose the model you want and check for cracks. If the cracks appear, repair them. Save the model. See also Autodesk Design Review (DWG) Autodesk Certified User (ACU) External links Autodesk FILED NOT FOR PUBLICATION FEB 21 2012 MOLLY C. DWYER, CLERK

# What's New In AutoCAD?

Add a shadowing box to a drawing to mark off important features in a 3D drawing. The shadowing box can be used to hide the interior of a model and display on a 3D viewport. (video: 1:15 min.) Improvements in CAD Tools: Group similar objects: Group similar objects together in a drawing. (video: 2:27 min.) In the Info Center window, choose Grouping Options to show the commands available to group. You can select an option from the Grouping drop-down list to group similar objects. (video: 1:51 min.) Group a selected set of drawings: Group a selected set of drawings together in a folder. (video: 2:11 min.) Group a selected set of drawings together in an assembly drawing. (video: 2:11 min.) Insert a tree view in the Info Center window to organize drawings by hierarchy. (video: 1:28 min.) Bend Lines: Extend a straight edge (or any line) to adjust the line while drawing. (video: 3:28 min.) Select objects near the line and use a right-click to place the selected objects on the line. (video: 2:40 min.) Rectify Paths: In two dimensions, rectify a shape. Draw the selected shape and drag to select the edge. (video: 1:30 min.) For the lines in the shape, a pair of new tools lets you create a new line and adjust the line direction. (video: 1:30 min.) The command in two dimensions rectifies a line and automatically adjusts the line angle. The tool is useful for aligning two intersecting lines, such as a wall that runs parallel to a structure. (video: 1:30 min.) In two dimensions, create a freehand line. Draw the line by dragging. (video: 1:30 min.) Draw a line by selecting the path and using a right-click. (video: 1:30 min.) Path tools in two dimensions

### **System Requirements For AutoCAD:**

PC: Mac: Linux: Minimum: OS: Windows 7 CPU: Intel Dual Core processor RAM: 8GB Graphics: NVIDIA GTX 550 Ti or ATI Radeon HD 7700 Required HDD Space

## Related links:

http://granadaproperti.com/?p=111247
https://danahenri.com/autocad-2017-21-0-crack/
https://secure-ravine-95372.herokuapp.com/lorjem.pdf
http://barrillos.org/2022/08/10/autocad-crack-free-download-mac-win-3/
http://garage2garage.net/advert/autocad-22-0-crack-with-license-key-free-mac-win-latest-2022/
https://kendamahouse.com/autocad-24-2-crack-with-license-key-free/
http://barrillos.org/2022/08/10/autocad-2022-24-1-crack-serial-number-full-torrent-3264bit/
http://ice-aec.com/wp-content/uploads/2022/08/AutoCAD.pdf
http://fabianozan.com/?p=17324
https://rebon.com.co/autocad-24-2-march-2022/
https://logocraticacademy.org/autocad-free-8/
http://www.flyerbee.com/?p=206925
http://vietditru.org/advert/autocad-crack-incl-product-key-x64/
http://orbeeari.com/?p=77748
https://young-plains-08690.herokuapp.com/jannsam.pdf